# **pyFirmata Documentation**

*Release 1.0.0*

**Tino de Bruijn**

**Mar 29, 2022**

# **CONTENTS**

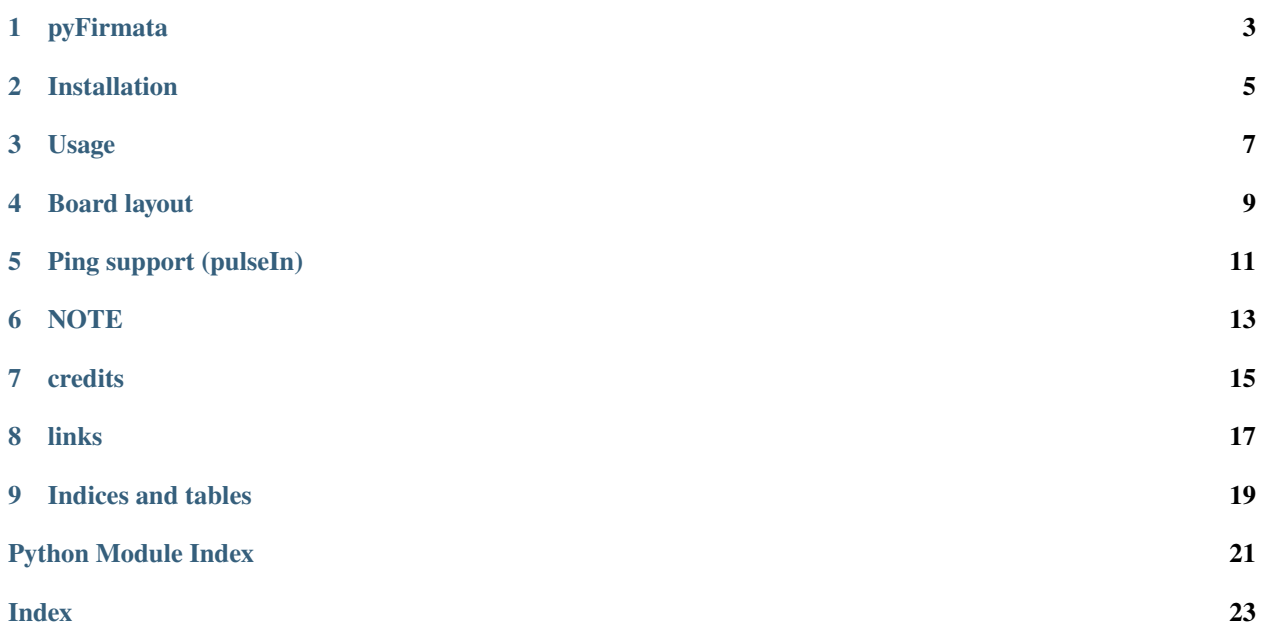

Module reference:

### **ONE**

### **PYFIRMATA**

<span id="page-6-2"></span><span id="page-6-0"></span>class pyfirmata.pyfirmata.Board(*port*, *layout=None*, *baudrate=57600*, *name=None*, *timeout=None*) The Base class for any board.

#### add\_cmd\_handler(*cmd*, *func*)

Adds a command handler for a command.

#### auto\_setup()

Automatic setup based on Firmata's "Capability Query"

#### exit()

Call this to exit cleanly.

#### get\_firmata\_version()

Returns a version tuple (major, minor) for the firmata firmware on the board.

#### get\_pin(*pin\_def* )

Returns the activated pin given by the pin definition. May raise an InvalidPinDefError or a PinAlreadyTakenError.

**Parameters pin\_def** – Pin definition as described below, but without the arduino name. So for example a:1:i.

'a' analog pin Pin number 'i' for input 'd' digital pin Pin number 'o' for output

'p' for pwm (Pulse-width modulation)

All seperated by :.

### <span id="page-6-1"></span>iterate()

Reads and handles data from the microcontroller over the serial port. This method should be called in a main loop or in an Iterator instance to keep this boards pin values up to date.

### pass\_time(*t*)

Non-blocking time-out for t seconds.

send\_sysex(*sysex\_cmd*, *data*)

Sends a SysEx msg.

### **Parameters** sysex\_cmd – A sysex command byte

: arg data: a bytearray of 7-bit bytes of arbitrary data

#### servo\_config(*pin*, *min\_pulse=544*, *max\_pulse=2400*, *angle=0*)

Configure a pin as servo with min\_pulse, max\_pulse and first angle. min\_pulse and max\_pulse default to the arduino defaults.

### <span id="page-7-0"></span>setup\_layout(*board\_layout*)

Setup the Pin instances based on the given board layout.

#### exception pyfirmata.pyfirmata.InvalidPinDefError

#### exception pyfirmata.pyfirmata.NoInputWarning

class pyfirmata.pyfirmata.Pin(*board*, *pin\_number*, *type=2*, *port=None*)

A Pin representation

### disable\_reporting()

Disable the reporting of an input pin.

#### enable\_reporting()

Set an input pin to report values.

#### property mode

Mode of operation for the pin. Can be one of the pin modes: INPUT, OUTPUT, ANALOG, PWM. or SERVO (or UNAVAILABLE).

ping(*trigger\_mode=1*, *trigger\_duration=10*, *echo\_timeout=65000*)

Trigger the pin and wait for a pulseIn echo.

Used with HC-SR04 ultrasonic ranging sensors (see [http://www.micropik.com/PDF/HCSR04.pdf\)](http://www.micropik.com/PDF/HCSR04.pdf).

**Note: Requires pulseIn compatible Firmata in the arduino board** (see [https://github.com/jgautier/](https://github.com/jgautier/arduino-1/tree/pulseIn) [arduino-1/tree/pulseIn\)](https://github.com/jgautier/arduino-1/tree/pulseIn).

#### **Parameters**

- trigger\_mode Uses value as a boolean, 0 to trigger LOW, 1 to trigger HIGH (default, for HC-SR04 modules).
- trigger\_duration Duration (us) for the trigger signal.
- echo\_timeout Time (us) to wait for the echo (pulseIn timeout).

### $read()$

Returns the output value of the pin. This value is updated by the boards [Board.iterate\(\)](#page-6-1) method. Value is always in the range from 0.0 to 1.0.

#### write(*value*)

Output a voltage from the pin

**Parameters value** – Uses value as a boolean if the pin is in output mode, or expects a float from 0 to 1 if the pin is in PWM mode. If the pin is in SERVO the value should be in degrees.

#### exception pyfirmata.pyfirmata.PinAlreadyTakenError

class pyfirmata.pyfirmata.Port(*board*, *port\_number*, *num\_pins=8*)

An 8-bit port on the board.

### disable\_reporting()

Disable the reporting of the port.

#### enable\_reporting()

Enable reporting of values for the whole port.

### $write()$

Set the output pins of the port to the correct state.

**TWO**

# **INSTALLATION**

<span id="page-8-0"></span>The preferred way to install is with [pip:](http://www.pip-installer.org/en/latest/)

pip install pyfirmata

If you install from source with python setup.py install, don't forget to install pyserial as well.

### **THREE**

### **USAGE**

<span id="page-10-0"></span>Basic usage:

```
>>> from pyfirmata import Arduino, util
>>> board = Arduino('/dev/tty.usbserial-A6008rIF')
>>> board.digital[13].write(1)
```
To use analog ports, it is probably handy to start an iterator thread. Otherwise the board will keep sending data to your serial, until it overflows:

```
>>> it = util.Iterator(board)
>>> it.start()
>>> board.analog[0].enable_reporting()
>>> board.analog[0].read()
0.661440304938
```
If you use a pin more often, it can be worth it to use the get\_pin method of the board. It let's you specify what pin you need by a string, composed of 'a' or 'd' (depending on wether you need an analog or digital pin), the pin number, and the mode ('i' for input, 'o' for output, 'p' for pwm). All seperated by :. Eg.  $a:0:i$  for analog 0 as input, or d:3:p for digital pin 3 as pwm.:

```
\gg analog_0 = board.get_pin('a:0:i')
>>> analog_0.read()
0.661440304938
\gg \gamma pin3 = board.get_pin('d:3:p')
>>> pin3.write(0.6)
```
**FOUR**

# **BOARD LAYOUT**

<span id="page-12-0"></span>If you want to use a board with a different layout than the standard Arduino, or the Arduino Mega (for wich there exist the shortcut classes pyfirmata.Arduino and pyfirmata.ArduinoMega), instantiate the Board class with a dictionary as the layout argument. This is the layout dict for the Mega for example:

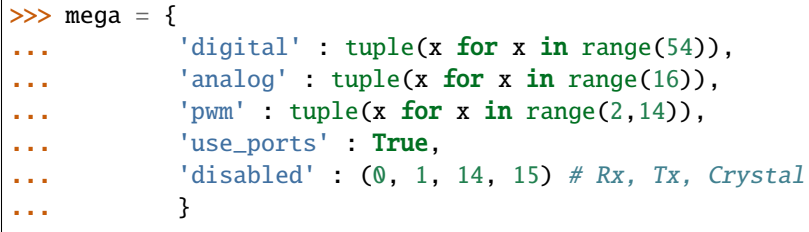

# **PING SUPPORT (PULSEIN)**

<span id="page-14-0"></span>If you want to use ultrasonic range sensors that use a pulse to measure distance (like the very cheap and common HC-SR04 - See *datasheet*, you will need to use a [pulseIn](https://github.com/jgautier/arduino-1/tree/pulseIn) compatible Firmata on your card.

You can download it from the [pulseIn](https://github.com/jgautier/arduino-1/tree/pulseIn) branch of the Firmata repository:

Simply connect the sensor's Trig and Echo pins to a digital pin on your board.

../../../blob/master/Examples/Figures/ping.png

And then use the ping method on the pin:

```
>>> echo_pin = board.get_pin('d:7:o')
>>> echo_pin.ping()
1204
```
You can use the ping\_time\_to\_distance function to convert the result of the ping (echo time) in distance:

```
>>> from pyfirmata.util import ping_time_to_distance
\gg echo_pin = board.get_pin('d:7:o')
>>> ping_time_to_distance(echo_pin.ping())
20.4854580555607776
```
# **NOTE**

<span id="page-16-0"></span>The codes will only work if you download and load the [pulseIn:](https://github.com/jgautier/arduino-1/tree/pulseIn): code on the Arduino board! It has to be exactly the code quoted!

# **SEVEN**

# **CREDITS**

<span id="page-18-0"></span>• [NeoPolus:](https://github.com/NeoPolus/pyFirmata)

• [Tino:](https://github.com/tino/pyFirmata)

# **EIGHT**

# **LINKS**

- <span id="page-20-0"></span>• Official Discord **Server\_**:
- **My Discord Username:** *Aril Ogai#5646*

# **NINE**

# **INDICES AND TABLES**

- <span id="page-22-0"></span>• genindex
- modindex
- search

# **PYTHON MODULE INDEX**

<span id="page-24-0"></span>p pyfirmata.pyfirmata, [3](#page-6-0)

### **INDEX**

# <span id="page-26-0"></span>A

add\_cmd\_handler() (*pyfirmata.pyfirmata.Board method*), [3](#page-6-2) auto\_setup() (*pyfirmata.pyfirmata.Board method*), [3](#page-6-2)

# B

Board (*class in pyfirmata.pyfirmata*), [3](#page-6-2)

# D

disable\_reporting() (*pyfirmata.pyfirmata.Pin method*), [4](#page-7-0) disable\_reporting() (*pyfirmata.pyfirmata.Port method*), [4](#page-7-0)

## E

enable\_reporting() (*pyfirmata.pyfirmata.Pin method*), [4](#page-7-0) enable\_reporting() (*pyfirmata.pyfirmata.Port method*), [4](#page-7-0) exit() (*pyfirmata.pyfirmata.Board method*), [3](#page-6-2)

# G

get\_firmata\_version() (*pyfirmata.pyfirmata.Board method*), [3](#page-6-2) get\_pin() (*pyfirmata.pyfirmata.Board method*), [3](#page-6-2)

### I

InvalidPinDefError, [4](#page-7-0) iterate() (*pyfirmata.pyfirmata.Board method*), [3](#page-6-2)

### M

mode (*pyfirmata.pyfirmata.Pin property*), [4](#page-7-0) module pyfirmata.pyfirmata, [3](#page-6-2)

### N

NoInputWarning, [4](#page-7-0)

### P

pass\_time() (*pyfirmata.pyfirmata.Board method*), [3](#page-6-2) Pin (*class in pyfirmata.pyfirmata*), [4](#page-7-0)

### PinAlreadyTakenError, [4](#page-7-0)

ping() (*pyfirmata.pyfirmata.Pin method*), [4](#page-7-0) Port (*class in pyfirmata.pyfirmata*), [4](#page-7-0) pyfirmata.pyfirmata module, [3](#page-6-2)

### R

read() (*pyfirmata.pyfirmata.Pin method*), [4](#page-7-0)

## S

send\_sysex() (*pyfirmata.pyfirmata.Board method*), [3](#page-6-2) servo\_config() (*pyfirmata.pyfirmata.Board method*), [3](#page-6-2) setup\_layout() (*pyfirmata.pyfirmata.Board method*), [3](#page-6-2)

### W

write() (*pyfirmata.pyfirmata.Pin method*), [4](#page-7-0) write() (*pyfirmata.pyfirmata.Port method*), [4](#page-7-0)